# Évaluation exhaustive 6ème

# Chef d'établissement

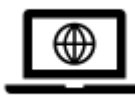

## **Le portail des évaluations DEPP**

Se rendre sur le site DEPP :

**https://eval.depp.taocloud.fr/**

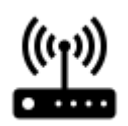

# **Je m'identifie**

Les identifiants ASP sont disponibles dans l'application **PNE**  (Esterel)

> **Mes codes sont toujours disponibles dans PNE**

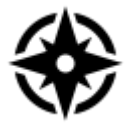

# **L'évaluation**

Code : **23EVA6**

*Evaluation nationale de début de 6e Ressources sur [https://eduscol.education.fr/2304/ev](https://eduscol.education.fr/2304/evaluations-de-debut-de-sixieme) [aluations-de-debut-de-sixieme](https://eduscol.education.fr/2304/evaluations-de-debut-de-sixieme)*

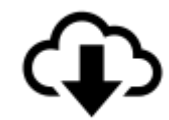

# **Le guide général**

C'est le **document de référence** de l'opération.

**Disponible dans ASP** en téléchargement dans le bandeau **"Documents"**

Vous y trouverez aussi les différentes procédures pour vérifier ou mettre à jour la liste des élèves

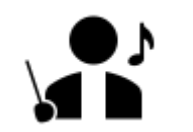

## Les **responsables**

**Le coordinateur** : Il organise les tests Prépare le calendrier et l'édition des identifiants élèves

**L'accompagnant numérique :** Il vérifie les postes informatiques Le référent numérique

**L'administrateur de test :** Accompagne les élèves au moment de la passation

**A compléter dans ASP**

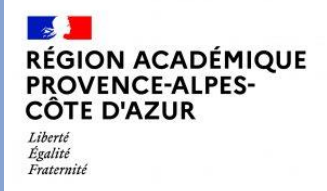

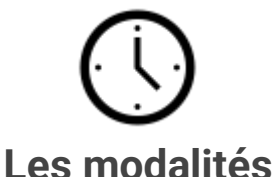

**Deux séquences** de 50 minutes de travail effectif **sur ordinateur.**

- **français**
- **mathématiques**

(prévoir 1h30 par séquence)

Les élèves doivent disposer d'un **casque AUDIO**

#### **Du lundi 11/09 au vendredi 29/09**

**Le test de fluence de lecture orale** peut être mis en place dès les premiers jours de la rentrée

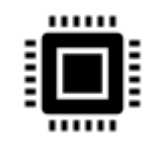

## Le **test diagnostique**

Réalisé **par l'accompagnant numérique** : vérifie les postes informatiques et indique combien d'élèves peuvent passer les tests au même moment**.**

**Lien disponible sur le portail des évaluations**

> **En cas de souci, faire une demande VERDON**

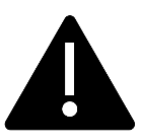

## **« Finir le test »**

Lors des passations des évaluations, il est nécessaire de préciser aux élèves d'aller au bout des questions et de cliquer sur « FINIR LE TEST ». Si cette opération n'est pas effectuée pour certains élèves, vous ne pourrez obtenir leurs résultats.

(voir fiche 23\_EVA\_Restitution)

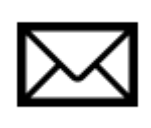

## Je veille à ce que les **parents soient avertis**

**Une lettre type** est proposée dans les annexes du guide de l'évaluation **Fiche 3**.

**Les parents doivent être destinataires des résultats de leurs enfants.** 

Modalités : envoi par courrier, par mail, par ENT, ...

Remise lors des rencontres ….

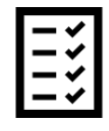

## **Fluence**

les tests de Fluence peuvent s'effectuer **dès les premiers jours de la rentrée.**

Le **guide** de passation et les **textes** associés se trouvent **dans ASP**.

**Les résultats** sont à renseigner dans **l'application FLUENCE** (Lien vers Fluence) avec les identifiants spécifiques pour chaque classe.

Vous aurez alors la possibilité d'exporter les résultats

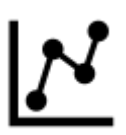

# **La RESTITUTION**

Les résultats individuels sont consultables le jour suivant la dernière passation.

Accessibles sur **le portail de Restitution**, (codes disponibles dans "Documents" de votre ASP)

Le menu **Surveillance** vous permet de **"Terminer" les tests encore actifs** de vos élèves (ceux qui n'ont pas cliqué sur "Fin de test").

**Fermeture portail de Restitution: Vendredi 24 novembre**

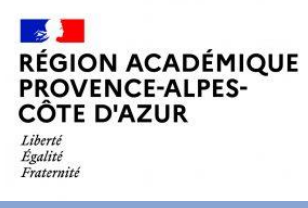

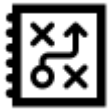

## **Accompagnement des élèves fragiles**

**A partir des feuilles de restitution, les élèves sont regroupés en 3 niveaux. I**dentifier **une modalité de travail**  avec **les professeurs.**

> Prévoir des indicateurs, des objectifs, du suivi